### <span id="page-0-0"></span>Circuit and System Analysis EEF 232E

Prof. Dr. Müştak E. Yalçın

#### Istanbul Technical University Faculty of Electrical and Electronic Engineering

mustak.yalcin@itu.edu.tr

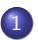

#### [Circuit Analysis in the s-domain](#page-2-0)

- **[Circuit elements in the s-domain](#page-2-0)**
- [Mesh currents method](#page-6-0)
- [Node-voltage Method](#page-14-0)
- **[Network Parameters](#page-20-0)**
- [Combinations of two-port networks](#page-30-0)
- **•** [Reciprocal Network](#page-37-0)
- **[Thevenin Norton Equivalent Circuits](#page-38-0)**

<span id="page-2-0"></span>s-domain equivalent circuit for each circuit element

A resistor in the s-domain

In time-domain

$$
v = Ri
$$

s-domain equivalent circuit for the resistor

$$
V(s)=RI(s)
$$

where  $V(s) = \mathcal{L}{v}$  and  $I(s) = \mathcal{L}{i}$ . A Capacitor in the s-domain: Terminal current in time-domain

$$
i=C\frac{dv}{dt}
$$

Laplace transform the above equ.

$$
I(s) = CsV(s) - Cv(0)
$$

or

$$
V(s)=\frac{1}{Cs}I+\frac{1}{s}v(0)
$$

Norton and Thevenin equivalents of a capacitor in the s-domain

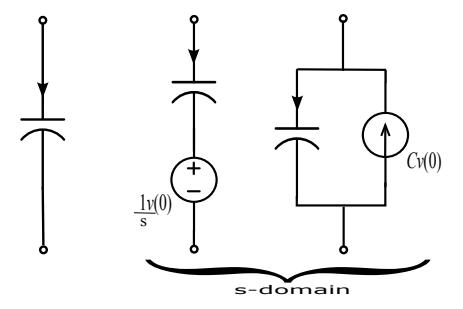

# An inductor in the s-domain:

In time-domain

$$
L\frac{di}{dt} = v
$$

After Laplace transform

$$
Lsl(s) - Li(0) = V \text{ or } I(s) = \frac{1}{Ls}V + \frac{1}{s}i(0)
$$

Equivalent circuits for the inductor

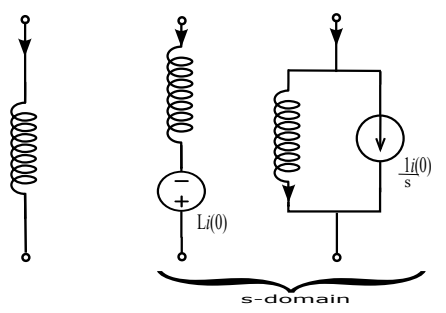

Energy is stored in the inductor and capacitor

Prof. Dr. Müstak E. Yalçın (İTÜ)

International System Analysis [Circuit and System Analysis](#page-0-0) Spring, 2023 5/39

# The s-domain impedance and admintance

If no energy is stored in the inductor or capacitor, the relationship between the terminal voltage and current for each passive element takes the form:

$$
V(s)=Z(s)I(s)
$$

or

$$
I(s)=Y(s)V(s)
$$

 $Z(s)$  is impedance and  $Y(s)$  is admintance function.

Resistor has an impedance of R $\Omega$ , an inductor has an impedance of Ls $\Omega$ , and a capacitor has an impedance of  $1/sC\Omega$ 

#### KCL and KVL in s-domain

The algebraic sum of the currents/voltages at the node/loop is zero in time domain, the algebraic sum of the transformed currents/voltages is also zero.

<span id="page-6-0"></span>Write mesh equations

$$
BV(s)=0
$$

Laplace transform of the equ.

$$
BV(s)=B_1V_e(s)+B_2V_k(s)=0
$$

where  $V_k(s)$  and  $V_e(s) = [V_R(s) V_C(s) V_L(s)]^T$  voltages of independent voltage sources and the others, respectively. The terminal equ.s

$$
V_e(s) = \mathbf{Z}(s)l_e(s) + \begin{bmatrix} 0_{n_R \times n_R} & 0 & 0 \\ 0 & \frac{1}{s}l_{n_C \times n_C} & 0 \\ 0 & 0 & -\mathbf{L}_{n_L \times n_L} \end{bmatrix} \begin{bmatrix} i_R \\ v_C(0) \\ i_L(0) \end{bmatrix}
$$

Substituting the above equ. into the mesh equ.

$$
B_1 Z I_e + B_1 \begin{bmatrix} 0 & 0 & 0 \\ 0 & \frac{1}{s}I & 0 \\ 0 & 0 & -LI \end{bmatrix} \begin{bmatrix} i_R \\ v_C(0) \\ i_L(0) \end{bmatrix} + B_2 V_k = 0
$$

Hence the mesh currents is obtained

$$
B_1\mathbf{Z}B_1^TI_c(s) + B_1\begin{bmatrix} 0 & 0 & 0 \ 0 & \frac{1}{s}I & 0 \ 0 & 0 & -LI \end{bmatrix}\begin{bmatrix} i_R \\ v_C(0) \\ i_L(0) \end{bmatrix} + B_2V_k = 0
$$

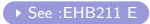

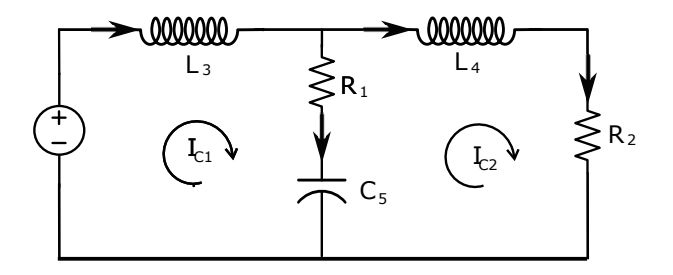

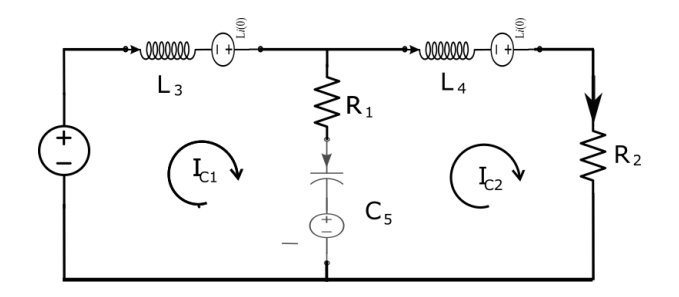

M1 
$$
L_3sl_{c1} - L_3i_{L3}(0) + (\frac{1}{Cs} + R)(l_{c1} - l_{c2}) + \frac{1}{s}v_C(0) - V_G = 0
$$
  
\nM2  $L_4sl_{c2} - L_4i_{L4}(0) + R_2l_{c2} + (\frac{1}{Cs} + R)(l_{c2} - l_{c1}) - \frac{1}{s}v_C(0) = 0$ 

In matrix form

$$
\underbrace{\begin{bmatrix}L_3s & -\frac{1}{Cs} - R_1 \\ -\frac{1}{Cs} - R_1 & L_4s + R_2\end{bmatrix}}_{\mathsf{A}} \begin{bmatrix} I_{c1} \\ I_{c2} \end{bmatrix} = \begin{bmatrix} V_G \\ 0 \end{bmatrix} + \begin{bmatrix} -\frac{1}{s} & L_3 & 0 \\ \frac{1}{s} & 0 & L_4 \end{bmatrix} \begin{bmatrix} V_C(0) \\ i_{L3}(0) \\ i_{L4}(0) \end{bmatrix}
$$
\n
$$
\begin{bmatrix} I_{c1} \\ I_{c2} \end{bmatrix} = \underbrace{A^{-1} \begin{bmatrix} V_G \\ 0 \end{bmatrix}}_{\text{zero-state response}} + A^{-1} \begin{bmatrix} -\frac{1}{s} & L_3 & 0 \\ \frac{1}{s} & 0 & L_4 \end{bmatrix} \begin{bmatrix} V_C(0) \\ i_{L3}(0) \\ i_{L4}(0) \end{bmatrix}_{\text{zero-input response}}
$$

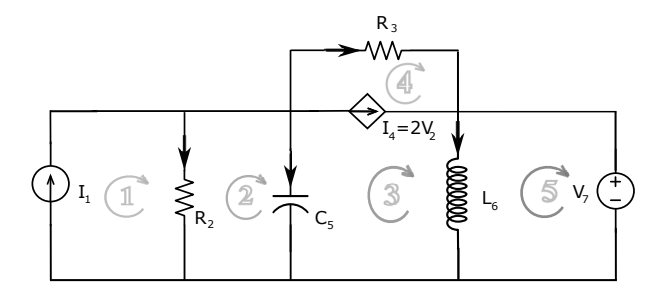

Prof. Dr. Müştak E. Yalçın (İTÜ)

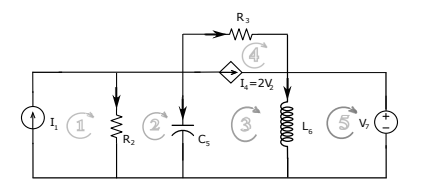

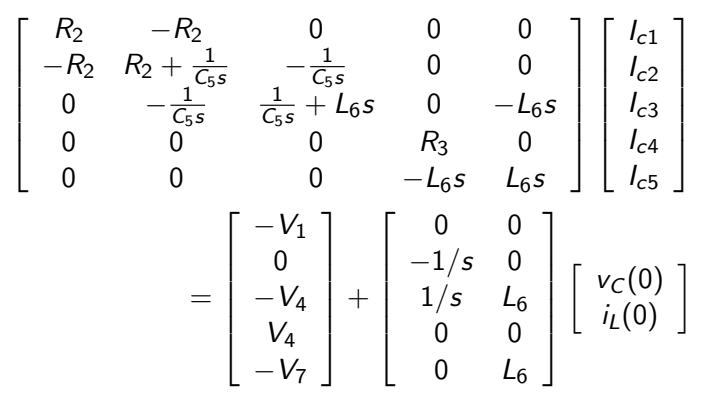

$$
l_1 = l_{c1}
$$
  
\n
$$
l_4 = 2V_2
$$
  
\n
$$
l_{c3} - l_{c4} = -2V_1
$$

$$
\begin{bmatrix}\nR_2 & -R_2 & 0 & 0 & 0 & 1 & 0 \\
-R_2 & R_2 + \frac{1}{C_{55}} & -\frac{1}{C_{55}} & 0 & 0 & 0 & 0 \\
0 & -\frac{1}{C_{55}} & \frac{1}{C_{55}} + L_6s & 0 & -L_6s & 0 & 1 \\
0 & 0 & 0 & R_3 & 0 & 0 & -1 \\
0 & 0 & -L_6s & 0 & L_6s & 0 & 0 \\
1 & 0 & 0 & 0 & 0 & 0 & 0 \\
0 & 0 & 1 & -1 & 0 & 2 & 0\n\end{bmatrix}\n\begin{bmatrix}\nI_{c1} \\
I_{c2} \\
I_{c3} \\
I_{c4} \\
I_{c5} \\
V_1 \\
V_4\n\end{bmatrix}
$$
\n
$$
=\n\begin{bmatrix}\n0 \\
0 \\
0 \\
0 \\
0\n\end{bmatrix} +\n\begin{bmatrix}\n0 & 0 \\
0 & -1/s & 0 \\
0 & 0 & 0 \\
0 & 0 & 0 \\
0 & 0 & 0 \\
0 & 0 & 0\n\end{bmatrix}\n\begin{bmatrix}\nv_c(0) \\
i_c(0) \\
i_c(0) \\
i_c(0)\n\end{bmatrix}
$$

Prof. Dr. Müştak E. Yalçın (İTÜ)

International System Analysis [Circuit and System Analysis](#page-0-0) Spring, 2023 14/39

## <span id="page-14-0"></span>Node-voltage Method

Write the fundamental cut-set equations for the nodes which do not correspond to node of a voltage sources:

> $AI(s) = 0$  $A_1I_e(s) + A_2I_k(s) = 0$

where  $I_k(s)$  currents of current sources and the currents of others  $I_e = [I_R \ I_C \ I_L]$ 

$$
I_e = \mathbf{Y}(\mathbf{s})V_e + \begin{bmatrix} 0 & 0 & 0 \\ 0 & -\mathbf{C} & 0 \\ 0 & 0 & \frac{1}{s}I \end{bmatrix} \begin{bmatrix} V_R \\ v_C(0) \\ i_L(0) \end{bmatrix}
$$

Substituting

$$
A_1 \mathbf{Y}(\mathbf{s}) V_e + A_1 \begin{bmatrix} 0 & 0 & 0 \\ 0 & -\mathbf{C} & 0 \\ 0 & 0 & \frac{1}{s}I \end{bmatrix} \begin{bmatrix} V_R \\ v_C(0) \\ i_L(0) \end{bmatrix} + A_2 i_k = 0
$$

Using  $V_e = A_1^T V_d$ , we obtain the node voltage

$$
A_1 \mathbf{Y}(\mathbf{s}) A_1^T V_d + A_1 \begin{bmatrix} 0 & 0 & 0 \\ 0 & -\mathbf{C} & 0 \\ 0 & 0 & \frac{1}{s}I \end{bmatrix} \begin{bmatrix} V_R \\ v_C(0) \\ i_L(0) \end{bmatrix} + A_2 i_k = 0
$$

[See :EHB211 E](https://web.itu.edu.tr/yalcinmust/EHB211/ders_12.pdf)

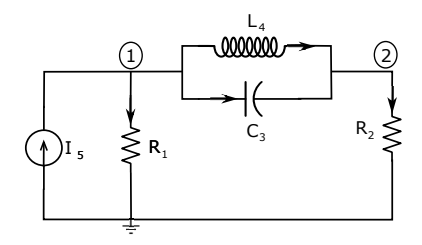

## Example

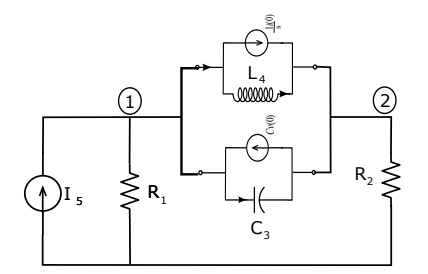

$$
\begin{bmatrix} G_1 + C_3s + \frac{1}{L_3s} & -C_3s - \frac{1}{L_3s} \\ -C_3s - \frac{1}{L_3s} & G_2 + C_3s + \frac{1}{L_3s} \end{bmatrix} \begin{bmatrix} V_{d1} \\ V_{d2} \end{bmatrix} = \begin{bmatrix} I_5 \\ 0 \end{bmatrix} + \begin{bmatrix} C_3 & -\frac{1}{s} \\ -C_3 & \frac{1}{s} \end{bmatrix} \begin{bmatrix} v_3(0) \\ i_4(0) \end{bmatrix}
$$

Prof. Dr. Müştak E. Yalçın (İTÜ)

Example

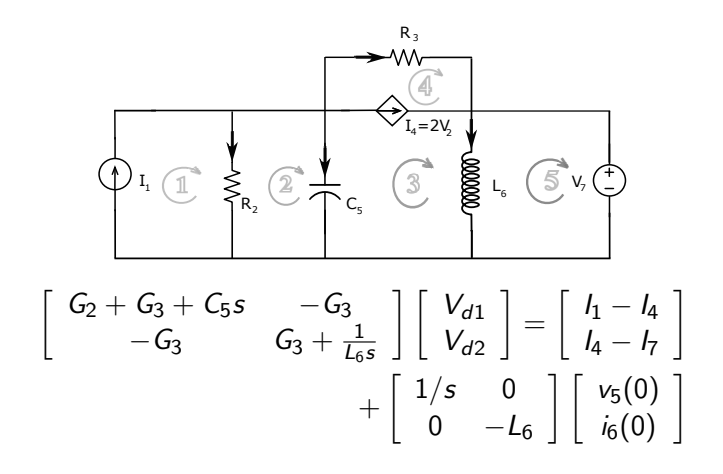

$$
V_7 = V_{d1}
$$
  

$$
I_4 = 2V_2 = 2V_{d1}
$$

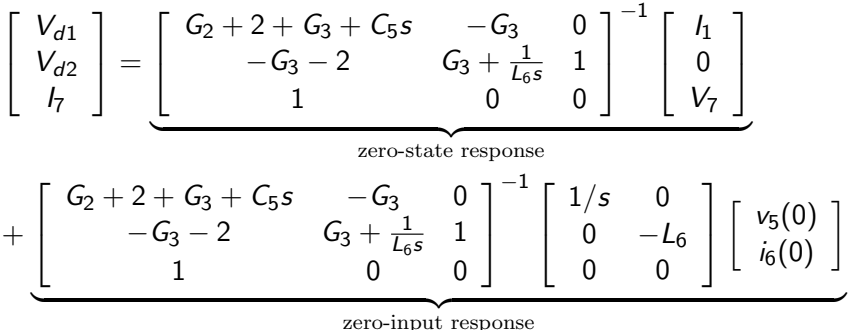

zero-input response

### <span id="page-20-0"></span>Network Parameters

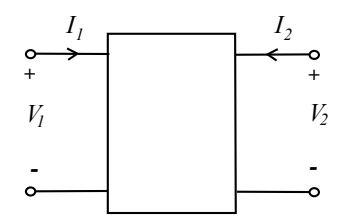

**Impedance matrix (z-parameter)** The two currents  $I_1$  and  $I_2$  are assumed to be known, and the voltages  $V_1$  and  $V_2$  can be found by:

$$
\left[\begin{array}{c} V_1(s) \\ V_2(s) \end{array}\right] = \left[\begin{array}{cc} z_{11} & z_{12} \\ z_{21} & z_{22} \end{array}\right] \left[\begin{array}{c} I_1(s) \\ I_2(s) \end{array}\right]
$$

where

$$
z_{11} = \left. \frac{V_1(s)}{I_1(s)} \right|_{I_2=0} \qquad z_{12} = \left. \frac{V_1(s)}{I_2(s)} \right|_{I_1=0}
$$
  

$$
z_{21} = \left. \frac{V_2(s)}{I_1(s)} \right|_{I_2=0} \qquad z_{22} = \left. \frac{V_2(s)}{I_2(s)} \right|_{I_1=0}
$$

Prof. Dr. Müstak E. Yalçın (İTÜ)

**Admittance matrix (y-parameters)** The two voltages  $V_1$  and  $V_2$  are assumed to be known, and the currents  $I_1$  and  $I_2$  can be found by:

$$
\left[\begin{array}{c}I_1(s)\\I_2(s)\end{array}\right]=\left[\begin{array}{cc}y_{11}&y_{12}\\y_{21}&y_{22}\end{array}\right]\left[\begin{array}{c}V_1(s)\\V_2(s)\end{array}\right]
$$

where

$$
y_{11} = \frac{l_1(s)}{V_1(s)}\Big|_{V_2=0} \qquad y_{12} = \frac{l_1(s)}{V_2(s)}\Big|_{V_1=0}
$$
  

$$
y_{21} = \frac{l_2(s)}{V_1(s)}\Big|_{V_2=0} \qquad y_{22} = \frac{l_2(s)}{V_2(s)}\Big|_{V_1=0}
$$

 $y_{21}$  and  $y_{12}$  are transfer admittances

Inverse hybrid model, we assume  $V_1$  and  $I_2$  are known, and find  $V_2$  and  $I_1$ by :

$$
\left[\begin{array}{c}I_1(s)\\V_2(s)\end{array}\right]=\left[\begin{array}{cc}g_{11}&g_{12}\\g_{21}&g_{22}\end{array}\right]\left[\begin{array}{c}V_1(s)\\I_2(s)\end{array}\right]
$$

where

$$
g_{11} = \frac{l_1(s)}{V_1(s)}\Big|_{l_2=0} \qquad g_{12} = \frac{l_1(s)}{l_2(s)}\Big|_{V_1=0}
$$
  

$$
g_{21} = \frac{V_2(s)}{V_1(s)}\Big|_{l_2=0} \qquad g_{22} = \frac{V_2(s)}{l_2(s)}\Big|_{V_1=0}
$$

Hybrid model, we assume  $V_2$  and  $I_1$  are known, and find  $V_1$  and  $I_2$  by:

$$
\left[\begin{array}{c} V_1(s) \\ l_2(s) \end{array}\right] = \left[\begin{array}{cc} h_{11} & h_{12} \\ h_{21} & h_{22} \end{array}\right] \left[\begin{array}{c} l_1(s) \\ V_2(s) \end{array}\right]
$$

where

$$
h_{11} = \frac{V_1(s)}{I_1(s)}\Big|_{V_2=0} \qquad h_{12} = \frac{V_1(s)}{V_2(s)}\Big|_{I_1=0}
$$
  

$$
h_{21} = \frac{I_2(s)}{I_1(s)}\Big|_{V_2=0} \qquad h_{22} = \frac{I_2(s)}{V_2(s)}\Big|_{I_1=0}
$$

Transmission model, we assume  $V_1$  and  $I_1$  are known, and find  $V_2$  and  $I_2$ by:

$$
\left[\begin{array}{c} V_1(s) \\ l_1(s) \end{array}\right] = \left[\begin{array}{cc} A & B \\ C & D \end{array}\right] \left[\begin{array}{c} V_2(s) \\ -l_2(s) \end{array}\right]
$$

where

$$
A = \left. \frac{V_1(s)}{V_2(s)} \right|_{l_2=0} \qquad B = \left. \frac{V_1(s)}{-l_2(s)} \right|_{V_2=0}
$$
  

$$
C = \left. \frac{l_1(s)}{V_2(s)} \right|_{l_2=0} \qquad D = \left. \frac{-l_1(s)}{l_2(s)} \right|_{V_2=0}
$$

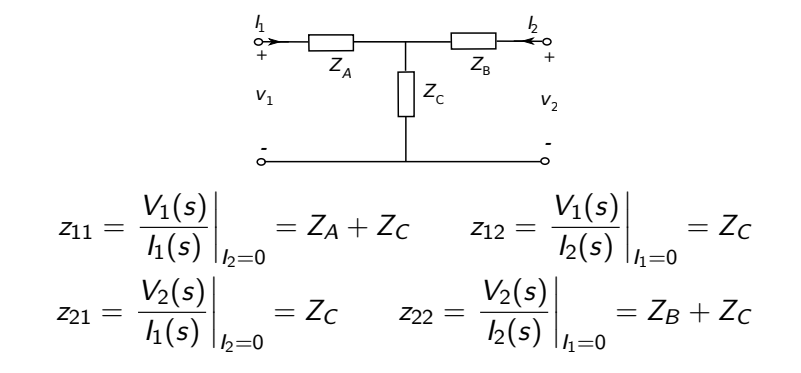

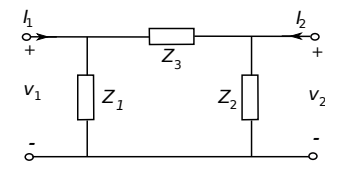

ABCD

$$
1+\frac{Z_3}{Z_2} \ \ Z_3 \frac{1}{Z_1}+\frac{1}{Z_2}+\frac{Z_3}{Z_1Z_2} \ \ 1+\frac{Z_3}{Z_1}
$$

Example

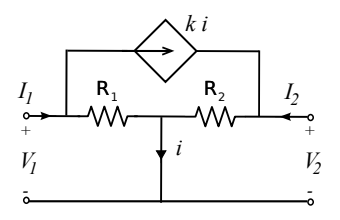

For h-parameters

$$
h_{11} = \frac{V_1(s)}{I_1(s)}\Big|_{V_2=0}
$$
 Port 2 short circuit  

$$
h_{21} = \frac{I_2(s)}{I_1(s)}\Big|_{V_2=0}
$$
 Port 2 short circuit  

$$
h_{11} = \frac{V_1(s)}{I_1(s)}\Big|_{V_2=0}
$$
 
$$
h_{21} = \frac{I_2(s)}{I_1(s)}\Big|_{V_2=0}
$$

Prof. Dr. Müştak E. Yalçın (İTÜ)

International System Analysis [Circuit and System Analysis](#page-0-0) Spring, 2023 28 / 39

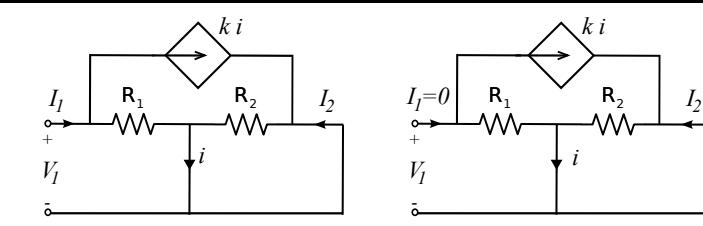

Input current  $(i = I_1)$ 

$$
I_1=k\frac{V_1}{R_1}+\frac{V_1}{R_1}
$$

 $V_2$ 

-

+

then

$$
h_{11}=\frac{R_1}{1+k}
$$

for  $h_{21}$ 

$$
I_2=-ki
$$

Substituing  $I_1 = (k + 1)i$  into the above equ

$$
h_{21}=-\frac{k}{1+k}
$$

Problems: Richard C. Dorf, James A. Svoboda-Introduction to Electric Circuits-Wiley (2013) page: 859 Prof. Dr. Müstak E. Yalçın (İTÜ) International System Analysis [Circuit and System Analysis](#page-0-0) Spring, 2023 29 / 39 The rest of the parameters

$$
h_{12} = \left. \frac{V_1(s)}{V_2(s)} \right|_{I_1=0} \qquad h_{22} = \left. \frac{I_2(s)}{V_2(s)} \right|_{I_1=0}
$$

For  $I_1 = 0$ , the circuit is given

$$
h_{12}=-\frac{R_1k}{(1+k)R_2} \qquad h_{22}=\frac{1}{(1+k)R_2}
$$

Prof. Dr. Müştak E. Yalçın (İTÜ)

#### <span id="page-30-0"></span>Series-series connection

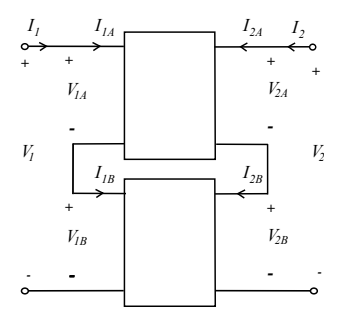

From KCL and KVL

$$
l_1 = l_{1A} = l_{1B} \qquad l_2 = l_{2A} = l_{2B}
$$

and

$$
V_1 = V_{1A} + V_{1B} \qquad V_2 = V_{2A} + V_{2B}
$$

$$
\begin{bmatrix}\nV_1(s) \\
V_2(s)\n\end{bmatrix} =\n\begin{bmatrix}\nV_{1A}(s) \\
V_{2A}(s)\n\end{bmatrix} +\n\begin{bmatrix}\nV_{1B}(s) \\
V_{2B}(s)\n\end{bmatrix} =\n\begin{bmatrix}\nz_{11A} & z_{12A} \\
z_{21A} & z_{22A}\n\end{bmatrix}\n\begin{bmatrix}\nI_{1A}(s) \\
I_{2A}(s)\n\end{bmatrix} +\n\begin{bmatrix}\nz_{11B} & z_{12B} \\
z_{21B} & z_{22B}\n\end{bmatrix}\n\begin{bmatrix}\nI_{1B}(s) \\
I_{2B}(s)\n\end{bmatrix} \\
= \left\{\n\begin{bmatrix}\nz_{11A} & z_{12A} \\
z_{21A} & z_{22A}\n\end{bmatrix} +\n\begin{bmatrix}\nz_{11B} & z_{12B} \\
z_{21B} & z_{22B}\n\end{bmatrix}\n\right\}\n\begin{bmatrix}\nI_1(s) \\
I_2(s)\n\end{bmatrix}
$$

 $Z = Z_A + Z_B$ 

## Parallel-parallel connection

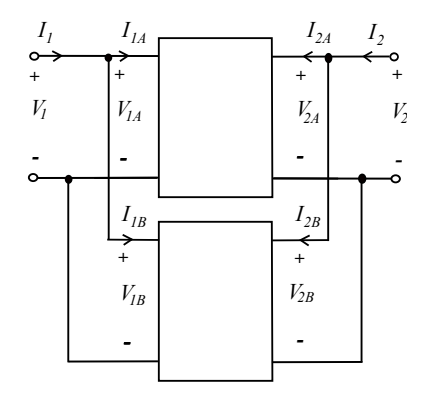

 $Y = Y_A + Y_B$ 

Prof. Dr. Müştak E. Yalçın (İTÜ)

Internal System Analysis [Circuit and System Analysis](#page-0-0) Spring, 2023 33 / 39

### Parallel-series connection

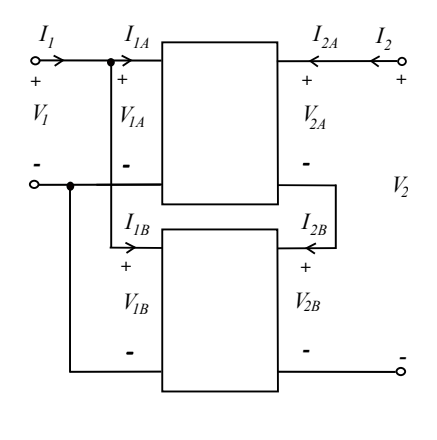

 $g = g_A + g_B$ 

Prof. Dr. Müştak E. Yalçın (İTÜ)

Internal System Analysis [Circuit and System Analysis](#page-0-0) Spring, 2023 34 / 39

## Series-parallel connection

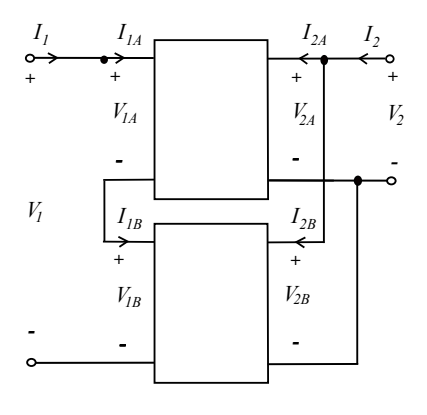

 $h = h_A + h_B$ 

## Cascade connection

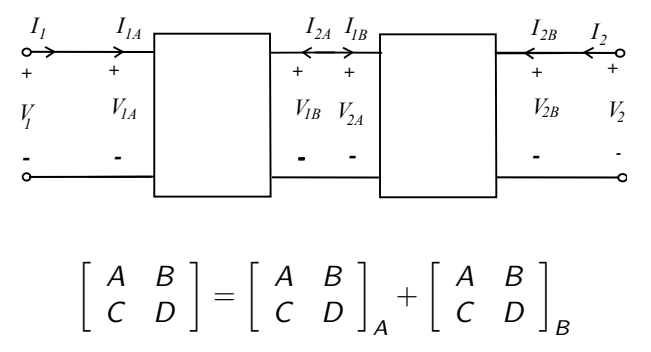

Good to read : [http://en.wikipedia.org/wiki/Two-port\\_network](http://en.wikipedia.org/wiki/Two-port_network)

Common emittor

$$
v_{be} = f(i_b, v_{ce}) \ \ i_c = g(i_b, v_{ce})
$$

small signal analysis:

$$
v_{be} = \frac{v_{be}}{i_b}i_b + \frac{v_{be}}{v_{ce}}v_{ce} = h_i i_b + h_r i_b
$$

$$
i_c = \frac{i_c}{i_b}i_b + \frac{i_c}{v_{ce}}v_{ce} = h_f i_b + h_o v_{ce}
$$

- $h_i$  input impedance with  $v_{ce}=0$ . This is AC resistance between base and emitter, the reciprocal of the slope of the current-voltage curve of the input characteristics.
- $h_r$  reverse transfer voltage ratio with  $i_b = 0$ . In general is small and can be ignored.
- $h_f$  forward transfer current ratio or current amplification factor with  $v_{ce} = 0$ .
- $h_o$  output admittance with  $i_b = 0$ . It is slope of the current-voltage curve in the output characteristics. In general is small and can be ignored.

Prof. Dr. Müstak E. Yalçın (İTÜ)

<span id="page-37-0"></span>Reciprocity theorem For a reciprocal two-port N, the following relationship holds for each associated two-port representation which exists:

> $z_{12} = z_{21}$  $y_{12} = y_{21}$  $h_{12} = -h_{21}$  $g_{12} = -g_{21}$

READ : PROOF OF THE RECIPROCITY THEOREM (Chua's book page: 776)

- A gyrator ( $i_1 = Gv_2$  and  $i_2 = -Gv_1$ ) is not reciprocal two-port
- An ideal transformer ( $v_1 = nv_2$  and  $i_2 = ni_1$ ) is a reciprocal two-port.

## <span id="page-38-0"></span>Thevenin - Norton Equivalent Circuits

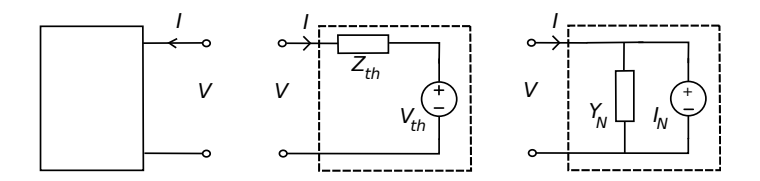

Driving-point characteristic of Thevenin equivalent circuit is defined by

$$
V = Z_{\rm th}(s)I + V_{\rm th}(s)
$$